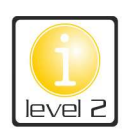

## Getränke-Liste im Café.8

Das Café Punkt 8 hat dank der originellen Getränkekreationen deiner Freundin bereits einige Stammgäste. Um noch mehr Kunden in das Café zu locken, möchte deine Freundin gerne ihre Getränkekarte online stellen. Überschrift Titel der Seite:

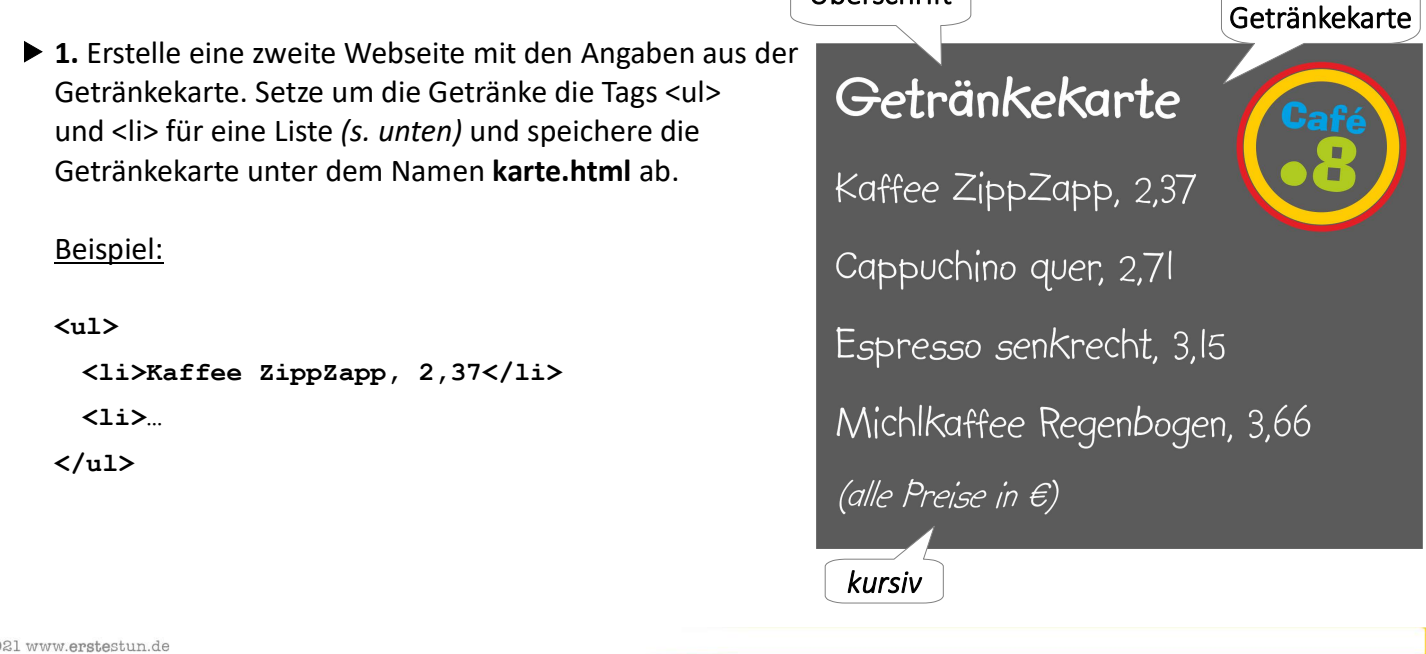

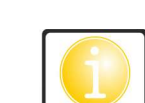

 $\Box$ 

## © 2021 www.erstestun.de

ıformatik

## Getränke-Liste im Café.8

Das Café Punkt 8 hat dank der originellen Getränkekreationen deiner Freundin bereits einige Stammgäste. Um noch mehr Kunden in das Café zu locken, möchte deine Freundin gerne ihre Getränkekarte online stellen. Überschrift Titel der Seite:

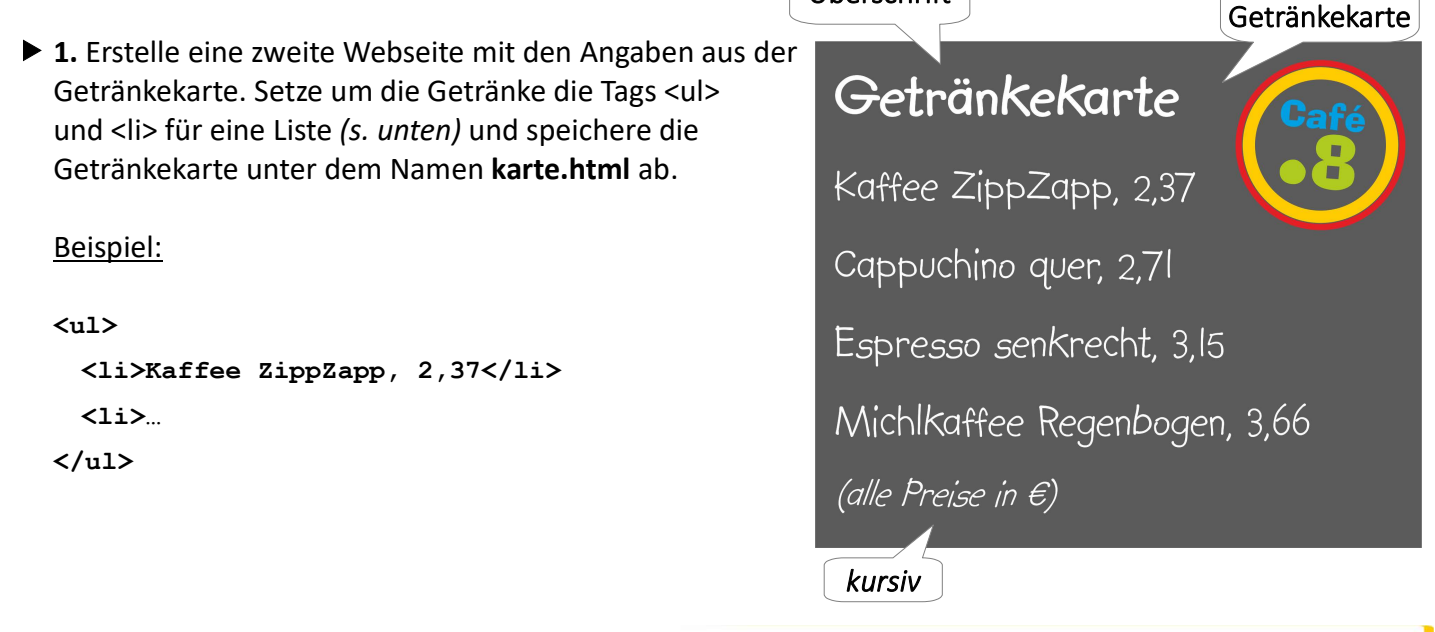